Learning to Format Coq Code Using Language Models

Pengyu Nie<sup>1</sup>, Karl Palmskog<sup>2</sup>, Junyi Jessy Li $^1$ , and Milos Gligoric $^1$ 

The Coq Workshop 2020

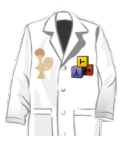

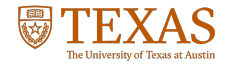

 $1$  The University of Texas at Austin  $2$  KTH Royal Institute of Technology

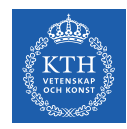

Coq extensibility has provided us with a linguistic zoo:

- libraries: MathComp, Stdpp, TLC, Stdlib, ...
- tactic and proof languages: Ltac, Ltac2, Mtac2, SSReflect, ...
- embedded languages: Verifiable C, RustBelt, MetaCoq, ...

### Example: Coq/SSReflect/MathComp

```
Lemma totient_coprime m n :
 coprime m n \rightarrow totient (m * n) = totient m * totient n.
Proof.
move=> co_{mm}; have [-> //| m_{gt}0] := posnP m.
have [-\rangle \mid n_gt0] := posnP n; first by rewrite !muln0.
rewrite !totientE ?muln_gt0 ?m_gt0 //.
have /(perm_big _)->: perm_eq (primes (m * n)) (primes m ++ primes n).
 apply: uniq_perm => [||p]; first exact: primes_uniq.
   by rewrite cat_uniq !primes_uniq -coprime_has_primes // co_mn.
 by rewrite mem_cat primes_mul.
rewrite big_cat /= !big_seq.
congr ( * ); apply: eq_bigr => p; rewrite mem_primes => /and3P[ ] ] ] ].
 rewrite (mulnC m) logn_Gauss //; move: co_mn.
 by rewrite -(divnK dvp) coprime_mull => /andP[].
rewrite logn_Gauss //; move: co_mn.
by rewrite coprime_sym -(divnK dvp) coprime_mull => /andP[].
Qed.
```
# Example: Coq/Ltac/Stdpp

```
Lemma list_find_app_Some l1 l2 i x :
 list_find P (11 ++ 12) = Some (i,x) \leftrightarrowlist_find P 11 = Some (i, x) \veelength 11 \le i \land 1ist_find P 11 = None \land 1ist_find P 12 = Some (i - length 11, x).
Proof.
 split.
 - intros ([?|[??]]%lookup_app_Some&?&Hleast)%list_find_Some.
   + left. apply list_find_Some; eauto using lookup_app_l_Some.
   + right. split; [lia|]. split.
     { apply list_find_None, Forall_lookup. intros j z ??.
       assert (j < length l1) by eauto using lookup_lt_Some.
       naive_solver eauto using lookup_app_l_Some with lia. }
     apply list_find_Some. split_and!; [done..|].
     intros j z ??. eapply (Hleast (length 11 + j)); [[lia].
     by rewrite lookup_app_r, minus_plus by lia.
 - intros [(?&?&Hleast)%list_find_Some|(?&Hl1&(?&?&Hleast)%list_find_Some)].
   + apply list_find_Some. split_and!; [by auto using lookup_app_l_Some..|].
     assert (i < length l1) by eauto using lookup_lt_Some.
     intros j y ?%lookup_app_Some; naive_solver eauto with lia.
   + rewrite list_find_Some, lookup_app_Some. split_and!; [by auto..|].
     intros j y [?|?]%lookup_app_Some ?; [|naive_solver auto with lia].
     by eapply (Forall_lookup_1 (not o P) l1); [by apply list_find_None|..].
Qed.
```

```
Lemma sec_left_sum_tree (X Y:Set) (p : WFT X):
 forall (A : X \rightarrow X \rightarrow Prop), SecureBy A p ->
 SecureBy (left_sum_lift A) (left_sum_tree Y p).
induction p.
 intros A Zsec.
 simpl in *. intros v w x y z.
 destruct x; (repeat (auto; firstorder)).
 destruct v; (repeat (auto; firstorder)).
 destruct w; (repeat (auto; firstorder)).
 destruct v; (repeat (auto; firstorder)).
 destruct w; (repeat (auto; firstorder)).
  intros. simpl. intro x. destruct x; repeat auto.
 eapply sec_strengthen. Focus 2. apply H. apply H0.
  intros. destruct x0; repeat (auto; firstorder).
         destruct y; repeat (auto; firstorder).
  simpl in *. intro x.
 destruct x; repeat (auto; firstorder).
 eapply sec_strengthen. Focus 2. apply H. apply H0.
  intros. destruct x0; repeat (auto;firstorder).
         destruct y0; repeat (auto; firstorder).
Defined.
```
- coding conventions are important in large/medium sized Coq projects
- $\blacksquare$  but, writing fully idiomatic Coq/SSReflect takes months of training ...
- ... and doesn't generalize to projects using Stdpp or CompCert
- reading contribution guidelines is no substitute for expert feedback!

# Enforcing Conventions: Coq's Beautifier (make beautify)

```
Lemma sec_left_sum_tree (X Y : Set) (p : WFT X) :
 forall A : X \rightarrow X \rightarrow Prop,
 SecureBy A p ->
 SecureBy (left_sum_lift
            A) (left_sum_tree Y p).(induction
 p).(
  intros A Zsec).(
  simpl in *).( intros v w x y z). (destruct x; repeat (auto;
                      firstorder)).(destruct v; repeat (auto;
                      firstorder)).(destruct w; repeat (auto;
                      firstorder)).(destruct v; repeat (auto;
                      firstorder)). (destruct w; repeat (auto;
                      firstorder)).(
  intros).( simpl). intro x.(destruct x; repeat auto).(eapply
   sec_strengthen).Focus 2.(apply H).(apply H0).(
  intros).(destruct x0; repeat (auto; firstorder)).(destruct y; repeat (auto;
                             firstorder)).(
  simpl in *). intro x. (destruct x; repeat (auto;
                      firstorder)).(eapply
   sec_strengthen).Focus 2. (apply H). (apply H0). (
  intros).(destruct x0; repeat (auto; firstorder)).(destruct y0; repeat (auto;
                              firstorder)).Defined.
```
### Enforcing Conventions: SerAPI's Pretty-Printer

```
Lemma sec_left_sum_tree (X Y : Set) (p : WFT X) :
 forall A : X \rightarrow X \rightarrow Prop.
 SecureBy A p -> SecureBy (left_sum_lift A) (left_sum_tree Y p).
(induction p).
(intros A Zsec).
(simpl in *).
(intros v w x y z).
(destruct x; repeat (auto; firstorder)).
(destruct v; repeat (auto; firstorder)).
(destruct w; repeat (auto; firstorder)).
(destruct v; repeat (auto; firstorder)).
(destruct w; repeat (auto; firstorder)).
(intros).
(simpl).
intro x.
(destruct x; repeat auto).
(eapply sec_strengthen).
Focus 2.
(apply H).
(apply H0).
(intros).
(destruct x0; repeat (auto; firstorder)).
(destruct y; repeat (auto; firstorder)).
(* \dots more of the same \dots *)
Defined.
```
- $+$  simple and fast
- $+$  easy to integrate into development process
	- addresses small subset of all conventions
	- tedious to define new rules
	- will never support all Coq languages
- Cog code has high naturalness, i.e., repetitions and patterns
- naturalness of code can be exploited in language models
- language models summarize statistical properties of code
- there are already Java formatters/analyzers using naturalness
- **rule-based linters will always lag behind prevailing conventions**
- **E** language models are the right way to handle conventions:
	- **1** pick a trained language model based on preferred library/style
	- 2 refine the model by training it on your own code
	- 3 use refined model to suggest conventions in all code
- $\blacksquare$  rule-based linters still useful as **rerankers** of suggestions

# Our Contributions

- **u** two initial language models to learn and suggest space formatting in Coq files: baseline and advanced
- **n** implementation of the language models in a toolchain based on Coq 8.10 and SerAPI 0.7.1
- **preliminary evaluation using a MathComp 1.9.0 based corpus** 
	- machine readable representations as S-expressions via SerAPI
	- $\bullet$  100k+ proof script lines, 63k+ lines of Gallina
	- $\bullet$  2.2M+ Coq lexer tokens

# Our Contributions

- **u** two initial language models to learn and suggest space formatting in Coq files: baseline and advanced
- **n** implementation of the language models in a toolchain based on Coq 8.10 and SerAPI 0.7.1
- preliminary evaluation using a MathComp 1.9.0 based corpus
	- machine readable representations as S-expressions via SerAPI
	- $\bullet$  100k+ proof script lines, 63k+ lines of Gallina
	- $\bullet$  2.2M+ Coq lexer tokens
- this is part of an umbrella project to suggest coding conventions for Coq using machine learning techniques
	- <https://github.com/EngineeringSoftware/roosterize>

```
Lemma mg_eq_proof L1 L2 (N1 : mgClassifier L1) : L1 =i L2 -> nerode L2 N1.
Proof. move => H0 u v. split => [/nerodeP H1 w|H1].
 - by rewrite -!HO.
 - apply/nerodeP => w. by rewrite !HO.
Qed.
```
Task: predict spacing between tokens obtained from Coq's lexer

**1** obtain tokens and spacing via SerAPI's sertok program

- 2 train model on spacing between tokens in lots of Coq code
- 3 use model to predict spacing between two given Coq tokens

Lemma mg\_eq\_proof L1 L2 (N1 : mgClassifier L1) : L1 =i L2 -> nerode L2 N1.

(Sentence((IDENT Lemma)(IDENT mg\_eq\_proof)(IDENT L1)(IDENT L2) (KEYWORD"(")(IDENT N1)(KEYWORD :)(IDENT mgClassifier) (IDENT L1)(KEYWORD")")(KEYWORD :)(IDENT L1)(KEYWORD =i)(IDENT L2) (KEYWORD ->)(IDENT nerode)(IDENT L2)(IDENT N1)(KEYWORD .)))

(Content, Kind, #Newlines, #Spaces)

 $[(null, BOS, 0, 0), (Lemma, IDENT, 2, 0), (mg_eq_prob, IDENT, 0, 1), ...]$ 

#### n-gram Model (Baseline)

- **n** inserts spacing as special tokens before each token
- predicts next token after observing the  $n 1$  previous ones by statistical way (finding the most frequent token appearing after the  $n - 1$  previous tokens in the training set)

#### Neural Model (Advanced)

- **Exampleds** Coq tokens and spacing information into vectors
- predicts spacing using embedding vectors
- que captures **deeper** formatting rules than statistical approach

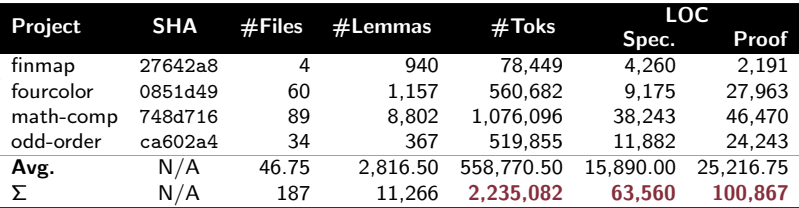

- **1** Randomly split corpus files into training, validation and testing sets which contain 80%, 10%, 10% of the files, respectively
- 2 Train model using training and validation sets
- **3** Apply model on testing set, and evaluate suggested spacing against existing spacing

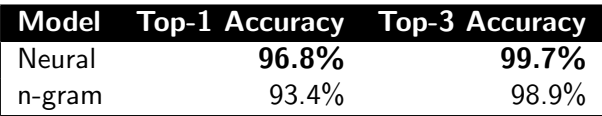

Caveats:

- top-k accuracy assumes all errors are equally important
- **but, subjective severity of spacing errors can differ greatly**

#### Highlight in Neural Formatting of polydiv.v

```
(* neural model formatting *)
Definition redivp_rec (q : \{poly R\}) :=
 let sq := size q in
 let cq := lead_coef q in
 fix loop (k : nat) (qq r : {poly R}) (n : nat) {struct n} :=
 if size r < sq then (k, qq, r) else
 let m := (lead_coef r) *: 'X^(size r - sq) in
 let qq1 := qq * cq%:P + m in
 let r1 := r * cq%: P - m * q in
 if n is n1.+1 then loop k.+1 qq1 r1 n1 else (k.+1, qq1, r1).
(* manual formatting *)
Definition redivp_rec (q : \{poly R\}) :=
 let sq := size q in
 let cq := lead_coef q in
  fix loop (k : nat) (qq r : {poly R})(n : nat) {struct n} :=
   if size r < sq then (k, qq, r) else
   let m := (lead\_coeff r) *: 'X^*(size r - sq) in
```
if  $n$  is  $n1.+1$  then loop  $k.+1$  qq1  $r1$   $n1$  else  $(k.+1, qq1, r1)$ .

let qq1 := qq  $*$  cq%: $P + m$  in let  $r1 := r * cq''_s:P - m * q$  in

```
Lemma rdivp_small p q : size p \leq size q \Rightarrow rdivp p q = 0.
Proof.
rewrite /rdivp unlock; have [-\rangle | _{\perp} ltpq] := eqP; first by rewrite size_poly0.
by case: (size p) => [|s]; rewrite /= ltpq. Qed.
(* \dots *)Lemma eq_rdvdp q1 p : p = q1 * d \rightarrow rdvdp d p.
Proof.
move=> h; apply: (0 - r) (0.00 = - - 1%N q1); rewrite (0 - r) mond).
- exact: commr1.
- exact: rreg1. by rewrite expr1n mulr1. Qed.
```

```
(* neural model formatting *)
Lemma ltn_rmodp p q : (size (rmodp p q) < size q) = (q := 0).
Proof.
rewrite /rdivp /rmodp /rscalp unlock; case q0: (q == 0).
 by rewrite (eqP q0) / = size_poly0 ltn0.
elim: (size p) 0''N 0 {1 3}p (leqnn (size p)) => [|n ihn] k q1 r.
rewrite leqn0 size_poly_eq0; move/eqP->; rewrite /= size_poly0 /= lt0n.
by rewrite size_poly_eq0 q0 /= size_poly0 lt0n size_poly_eq0 q0.
move=> hr /=; case: ([0,1] (size r) _) => //= hsrq; rewrite ihn //.
apply/leq_sizeP=> j hnj; rewrite coefB.
(* manual formatting *)
Lemma ltn_rmodp p q : (size (rmodp p q) < size q) = (q != 0).
Proof.
rewrite /rdivp /rmodp /rscalp unlock; case q0 : (q == 0).
  by rewrite (eqP q0) / = size_poly0 ltn0.
elim: (size p) 0''N 0 {1 3}p (leqnn (size p)) => [|n ihn] k q1 r.
 rewrite leqn0 size_poly_eq0; move/eqP->; rewrite /= size_poly0 /= lt0n.
  by rewrite size_poly_eq0 q0 /= size_poly0 lt0n size_poly_eq0 q0.
move=> hr /=; case: (@ltnP (size r) _ ) => //= hsrq; rewrite ihn //.
apply/leg\_sizeP \Rightarrow j hnj; rewrite coefB.
```
- What metrics should we use to judge spacing correctness?
- What are the main sets of coding conventions for Coq?
- How can we define rule-based formatting abstractly?
- Can formatting be combined with refactoring?
- How should formatting suggestions be integrated into Coq-based development processes?

### **Conclusions**

- **E** Language models are the solution to user support for coding conventions
- Simple models for spacing already provide  $96\% +$  top-1 accuracy
- Rule-based linters can complement language models (reranking)
- But, language models need proper training and evaluation
- Help us (on Coq's Zulip chat) to curate datasets and metrics!

MathComp corpus: <https://github.com/EngineeringSoftware/math-comp-corpus>

Pengyu Nie (pynie@utexas.edu) Karl Palmskog (palmskog@kth.se)

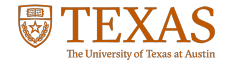

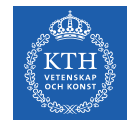